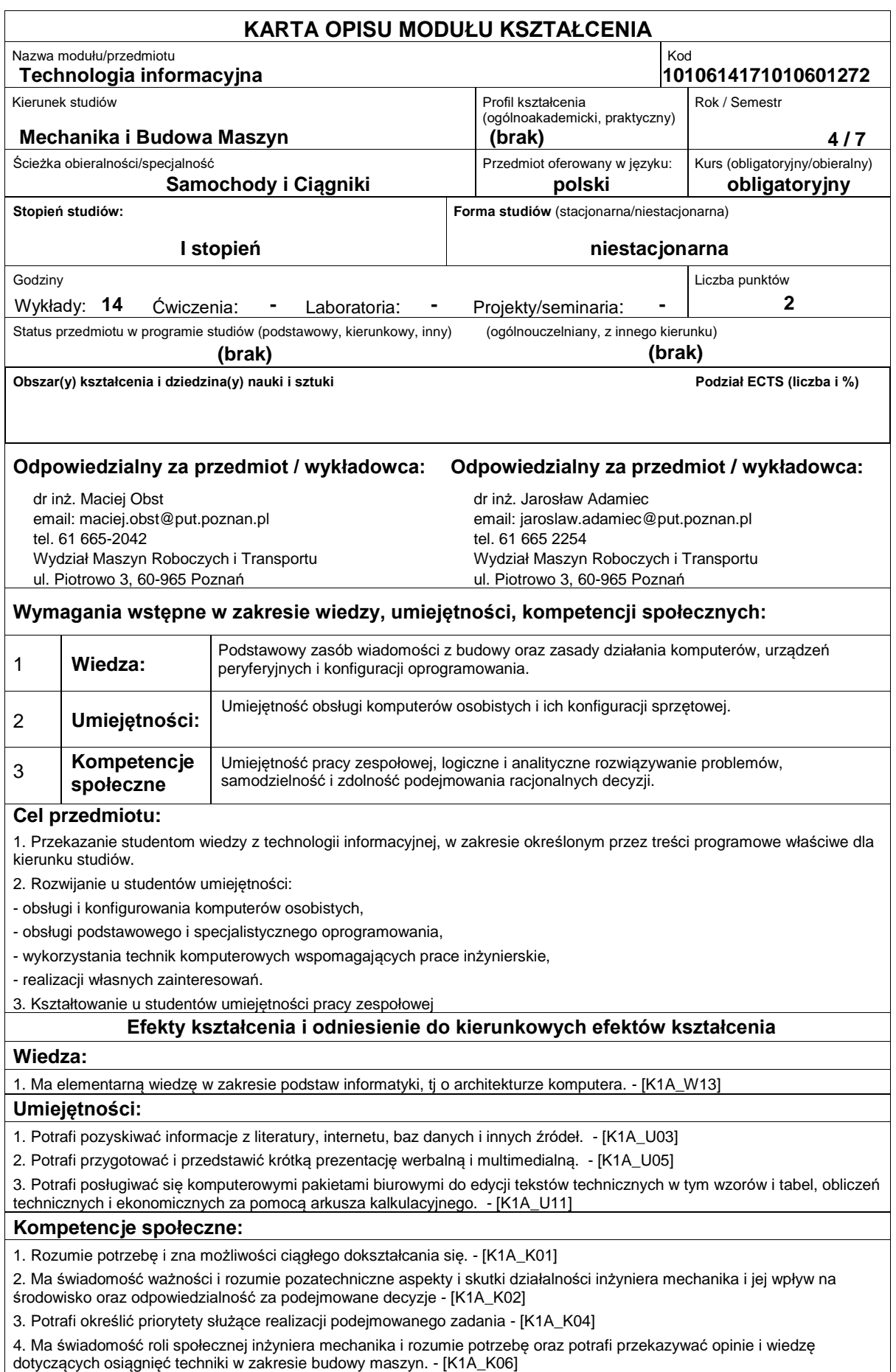

# **Sposoby sprawdzenia efektów kształcenia**

Zaliczenie pisemne wykładu.

### **Treści programowe**

Przedstawienie budowy komputerów, podstawowych i zaawansowanych programów biurowych stosowanych na etapie studiów oraz późniejszej pracy zawodowej, przekrojowe przedstawienie podstawowych i zaawansowanych informacji z dziedziny obróbki tekstu, danych inżynierskich, obliczeń inżynierskich, pozyskiwania i obróbki grafiki statycznej i ruchowej, podstaw tworzenia stron WWW. Wskazanie kierunku samokształcenia się w zakresie informatyki w odniesieniu do późniejszych zajęć uczelnianych. Oprogramowanie: edytory tekstu, arkusze kalkulacyjne, edytory grafiki, edytory www, bazy danych, oprogramowanie przydatne do obliczeń inżynierskich.

## **Literatura podstawowa:**

1. Tłum. Krzysztof Zdrojewski, Sławomir Furmanek: Akademia sieci Cisco. HP IT. Technologia informacyjna. Cz. 1 i 2, Wyd. MIKOM, Warszawa, 2005 r.

2. M.M. Sysło:

3. Wrotek: Informatyka Europejczyka. Technologia informacyjna?, Wyd. Helion, 2006,

4. G. Hermanowska, W. Hermanowski: ?Technologia informacyjna?. Podręcznik. Liceum. Technikum.

#### **Literatura uzupełniająca:**

1. Steve Schwartz, ?Po prostu Office 2010?, Wyd. Helion 2011

2. Elizabeth Castro, ? Po prostu HTML 4, Wyd. Helion 2003

# **Bilans nakładu pracy przeciętnego studenta**

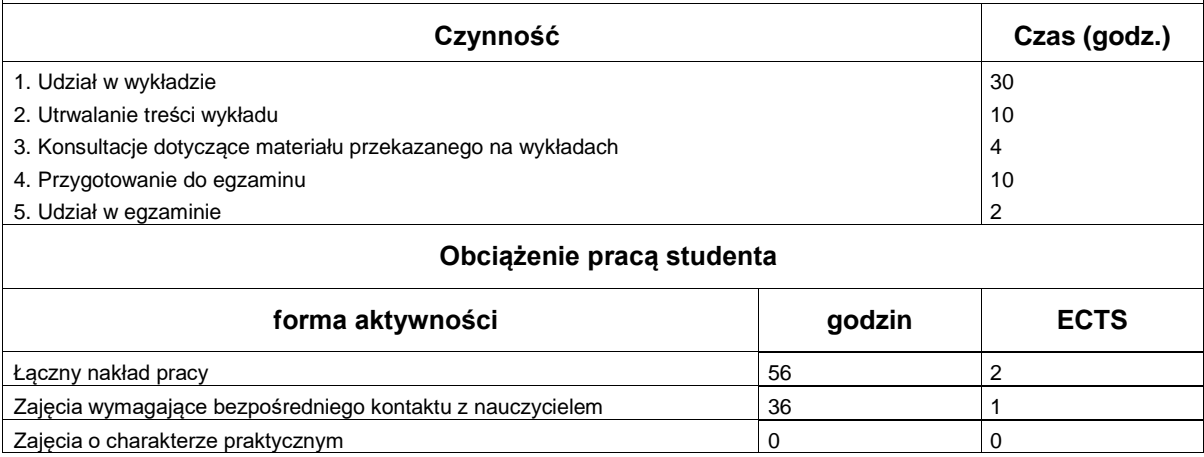